# **RING BELL**

# PURPOSE

Rings the bell (immediately) on all the currently active graphics devices.

# **DESCRIPTION**

Some devices, particularly off-line devices, do not support this option. The RING BELL command is intended for terminals. It is typically used to notify the analyst that DATAPLOT has completed some action.

#### SYNTAX

RING BELL <number>

where <number> is an integer number or parameter that specifies the number of times to ring the bell.

## EXAMPLES

RING BELL RING BELL 3

## **NOTE**

RING BELL with no arguments is equivalent to RING BELL 1.

# DEFAULT

None

# SYNONYMS

None

## RELATED COMMANDS

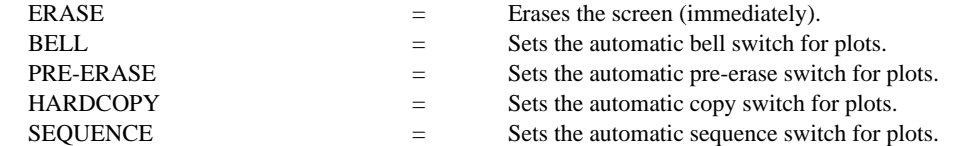

#### IMPLEMENTATION DATE

Pre-1987